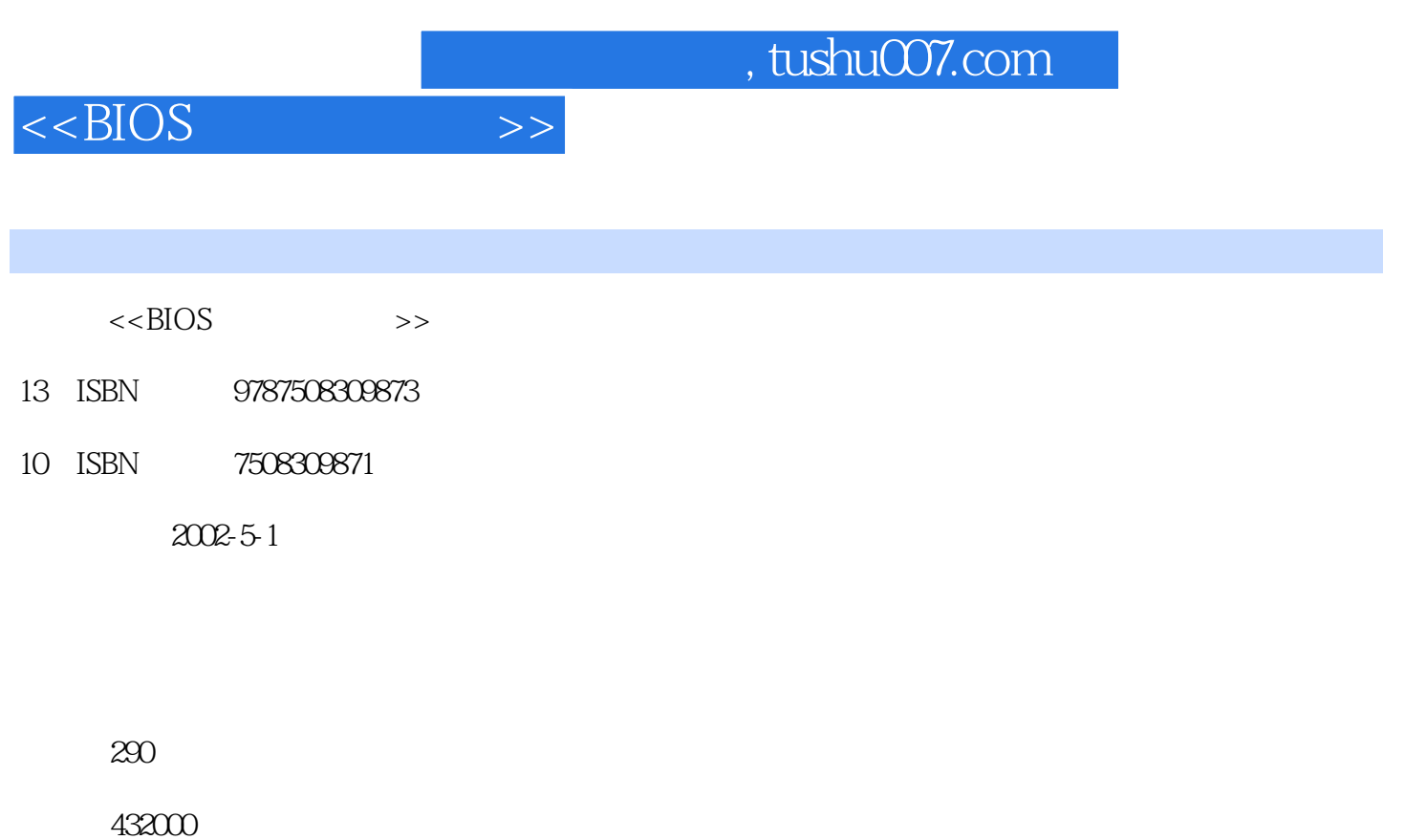

extended by PDF and the PDF

更多资源请访问:http://www.tushu007.com

*Page 1*

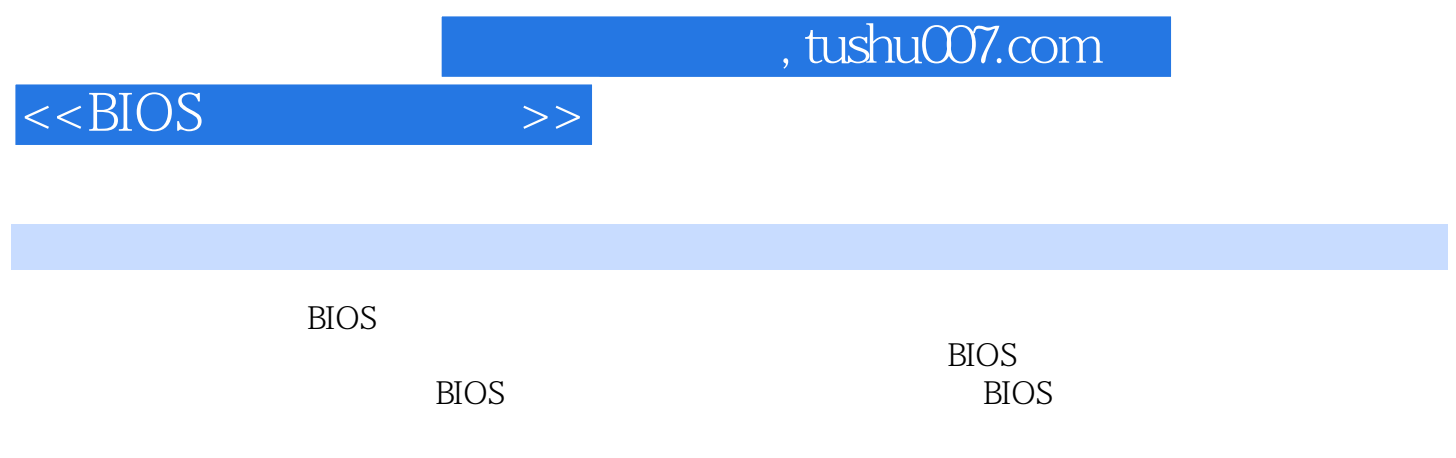

 $<<$ BIOS

1 BIOS 1 1 BIOS 1 2 BIOS 1 3 BIOS 1-4 BIOS 2 BIOS 2-1 BIOS 2-2 CMOS 2-3 BIOS 3-BIOS 3-1 3-2 BIOS 3-3 BIOS BIOS BIOS 4 CMOS 4 1 Award 6 OBIOS 4 2  $/$  4 3 4 4 4 5 设置 4-6 检测错误暂停设置 4-7 内存信息显示 第5章 高级BIOS功能设置 5-l 病毒防护功能  $5\,2$  Cache  $5\,3$   $5\,4$   $5\,5$   $5\,6$  $6 \t6 \t6 \t1 \t6 \t2 \t6 \t3 \t\t100$ 7 7 1 IDE 7 2 USB 7 3 AC97 调制解调器设置 7-4 并行端口接口设置 7-5 其他设置 第8章 电源管理设置 8-l 电脑省电概 8-2 ACPI APM 8-3 8-4 8-5 8-6 9 PnP/PCI 9-1 PnP/PCI 9-2 IRQ DMA 10  $10\quad1$   $10\quad2$   $10\quad3$   $11$ e 11-l e e 11-2 CPU Frequency Control 12 12-1 BIOS 12-2 13 13-1 BIOS and 13-2 BIOS 14 Award BIOS 14-1 STANDARD CMOS SETUP 14-2 BIOS FEATURES SETUP选项 14-3 CHIPSET FEATURES SETUP选项 14-4 POWER MANAGEMENT 14-5 PNPIPCI CONFIGURATION 14-6 INTEGRATED PERIPHERALS 15 AMI BIOS 15-1 AMI BIOS 15-2 STANDARD CMOS SETUP 15-3 BIOS FEATURES SETUP 15-4 POWER MANGEMENT SETUP 15-5 PNP PCI CONFIGURATION 15-6  $\begin{minipage}{0.5\linewidth} \textbf{CHIPSET FEATURES} \textbf{SETUP} & \textbf{15-7 INTEGRATED PERIPHERALS} \textbf{BIOS} \end{minipage}$ 16 Phoenix BIOS 16-1 Phoenix BIOS 16-2 Main 16-3 Security 16-4 Power 16-5 Exit 17 SCSI BIOS 17-1 SCSI BIOS 17-2 SCSI BIOS 17-3 SCSI Disk Utilities 18 BIOS 18-18-2 PIOS 18-2 BIOS 18-3 BIOS 18-4 BIOS 18-5 SCSI BIOS 19 19-l 19-2 19-2 19-3 BIOS 19-4 20 CMOS 20 1 CMOSTOOL 20-2 CMOS COM and 20-3 Norton Rescue and BIOS A BIOS B BIOS

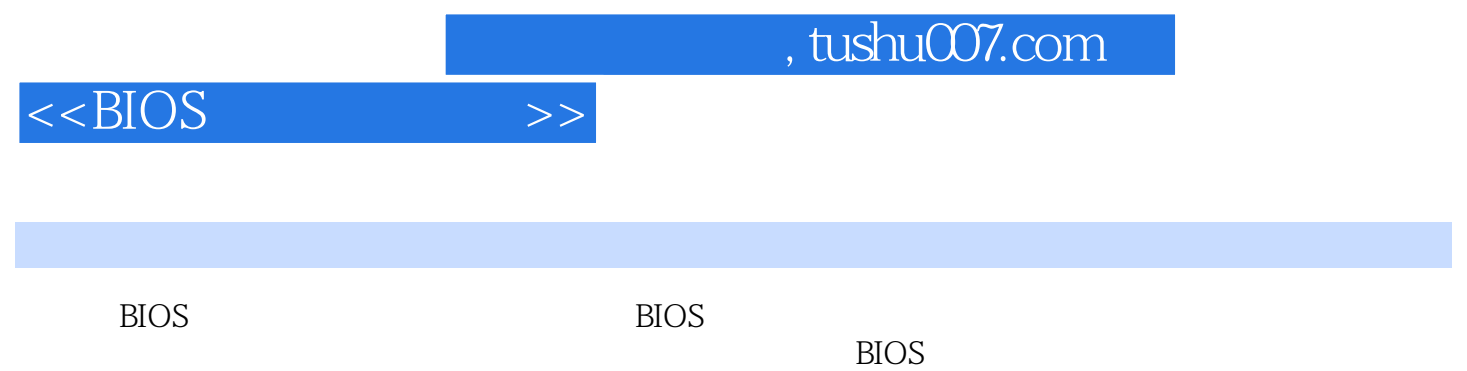

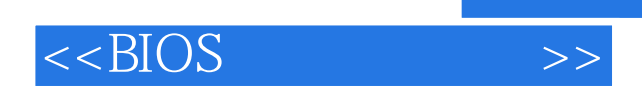

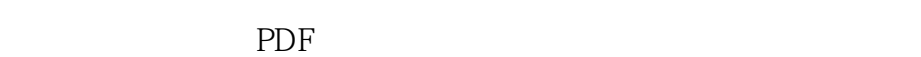

更多资源请访问:http://www.tushu007.com

, tushu007.com